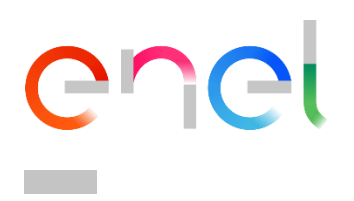

# **ALLEGATO FATTURAZIONE**

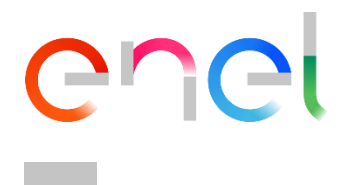

## **ALLEGATO 1 - OBBLIGO FATTURAZIONE ELETTRONICA.**

Al fine di evitare l'impossibilità da parte delle Società del Gruppo Enel stabilite in Italia di processare fatture inviate attraverso canali non previsti dalla nuova normativa, tutti i fornitori sono invitati a verificare, prima di emettere la fattura, se rientrano nell'obbligo sopra citato.

Di seguito si evidenziano alcuni campi chiave della compilazione fattura elettronica (tracciato XML) per ridurre al minimo le difficoltà di processamento delle stesse nei sistemi gestionali Enel, in modo da garantire nei termini contrattuali il pagamento.

Dati di trasmissione Notifica di Mancata Consegna Ordine d'acquisto Bollo Esigibilità IVACIG/CUP DDT Dati di RicezioneAllegati

Le indicazioni fornite potranno essere oggetto di integrazione/modifiche a seguito di aggiornamenti da parte dell'Agenzia delle Entrate o per integrare informazioni o dati che si rendano necessari, ad Enel, nel processo di registrazione delle fatture.

### **Dati di trasmissione**

L'invio di fatture o note di variazione alle Società Enel deve avvenire utilizzando il Formato di Trasmissione – riferimento tracciato XML [1.1.3] - previsto per la fatturazione tra privati o B2B (FPR12) che prevede un Codice Destinatario [1.1.4] di 7 caratteri "0000000"

Esempio di compilazione corretta

<FormatoTrasmissione>FPR12</FormatoTrasmissione>

<CodiceDestinatario>0000000</CodiceDestinatario>

Le Società Enel non forniscono PEC e codici destinatari. Le Società Enel si sono avvalse del servizio di preregistrazione attivo sul sito dell'Agenzia delle entrate. Per il recapito delle fatture elettroniche è sufficiente riportare correttamente il Codice Destinatario 0000000, il codice fiscale della Società Enel committente dell'acquisto, nonché la partita iva di Gruppo.

Il SdI provvederà ad inoltrare il documento all'indirizzo telematico comunicato con il "servizio di registrazione" a discapito dell'indirizzo, se

diverso, segnalato o meno nella fattura elettronica.

Pertanto è obbligatorio riportare correttamente il numero della partita Iva di Gruppo, il codice fiscale della singola Società Enel committente

dell'acquisto e il codice destinatario.

E' importante indicare correttamente il numero della partita Iva di Gruppo nella corretta posizione del tracciato XML [1.4.1.1]Esempio corretto riferito ad una delle Società del Gruppo Enel (Società Enel Sole S.r.l)

<CessionarioCommittente>

<DatiAnagrafici>

<IdFiscaleIVA>

<IdPaese>IT</IdPaese>

<IdCodice> (15844561009) </IdCodice>

<CodiceFiscale> 02322600541</CodiceFiscale>

<Anagrafica>

<Denominazione>Enel Sole S.r.l</Denominazione>

Esempio di compilazione errata – mancata valorizzazione della partita Iva di Gruppo.

<CessionarioCommittente>

<DatiAnagrafici>

<IdFiscaleIVA>

<IdPaese>IT</IdPaese>

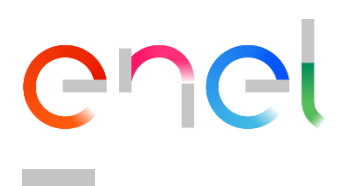

<IdCodice> </IdCodice>

<CodiceFiscale> 02322600541</CodiceFiscale>

<Anagrafica>

<Denominazione>Enel Sole S.r.l</Denominazione>

Esempio di compilazione errata – mancata valorizzazione del codice fiscale (campo obbligatorio) <CessionarioCommittente>

<DatiAnagrafici>

<IdFiscaleIVA>

<IdPaese>IT</IdPaese>

<IdCodice> (15844561009)</IdCodice>

<CodiceFiscale> </CodiceFiscale>

<Anagrafica>

<Denominazione>Enel Sole S.r.l</Denominazione>

Esempio di compilazione errata – Inversione del dato. Codice fiscale inserito nella posizione della partita Iva di Gruppo <CessionarioCommittente>

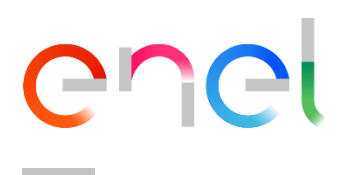

- <DatiAnagrafici>
- <IdFiscaleIVA>
- <IdPaese>IT</IdPaese>
- <IdCodice> 02322600541</IdCodice>
- </IdFiscaleIVA>
- <CodiceFiscale> (15844561009) =</CodiceFiscale>
- <Anagrafica>

<Denominazione>Enel Sole S.r.l</Denominazione>

## **Notifica di mancata consegna**

Nel caso in cui, per cause tecniche non imputabili al SdI il recapito non fosse possibile (ad esempio, casella PEC piena o non attiva ovvero canale telematico non attivo), il SdI rende disponibile al cessionario/committente la fattura elettronica nella sua area riservata del sito web dell'Agenzia delle entrate, comunicando tale informazione al soggetto trasmittente. Il cedente/prestatore è tenuto tempestivamente a comunicare alle Società del Gruppo Enel, tramite casella di posta elettronica, che l'originale della fattura elettronica è a sua disposizionenell'area riservata del sito dell'Agenzia delle entrate. Preghiamo i fornitori di agire celermente a produrre la comunicazione riportando **copia della notifica della mancata consegna** e copia informatica o analogica della fattura elettronica, al fine di consentirci l'elaborazione della fattura nei termini previsti per il pagamento.

#### **Ordine d'acquisto**

L'identificativo dell'ordine, se fornito dalle Società Enel, così come contrattualmente previsto, deve essere inserito nella fattura e trova lasua collocazione nei DatiOrdineAcquisto [2.1.2] alla sezione IdDocumento [2.1.2.2].

Qualora fosse immesso in altri campi, ad esempio "DatiContratto o altro campo descrittivo", l'elemento non verrà riconosciuto dai nostri sistemi.

L'identificativo dell'ordine di acquisto delle Società Enel ha sempre lunghezza pari a 10 caratteri alfanumerici. Si chiede pertanto di porre

attenzione alla corretta valorizzazione dell'apposito blocco:

Esempio corretto di valorizzazione: l'ordine è stato inserito nel blocco corretto

<DatiOrdineAcquisto>

<RiferimentoNumeroLinea>1</RiferimentoNumeroLinea>

<IdDocumento>4500001164</IdDocumento>

<NumItem>00010</NumItem>

<DatiOrdineAcquisto>

Esempio errato di valorizzazione: l'ordine di acquisto è stato inserito nel blocco contratto

<DatiContratto>

<RiferimentoNumeroLinea>1</RiferimentoNumeroLinea>

<IdDocumento>4500001164</IdDocumento>

<NumItem>10</NumItem>

</DatiContratto>

Esempio corretto di valorizzazione: l'ordine di acquisto e il contratto sono state inseriti nelle posizioni corrette

<DatiOrdineAcquisto>

<RiferimentoNumeroLinea>1</RiferimentoNumeroLinea>

<IdDocumento>4500001164</IdDocumento>

<NumItem>00010</NumItem>

<DatiOrdineAcquisto>

<DatiContratto>

<IdDocumento>8400126611</IdDocumento>

# Ph

</DatiContratto>

## **Bollo**

Nei casi in cui sia prevista l'imposta di bollo, vanno valorizzati i dati dell'apposito blocco DatiBollo [2.1.1.6]:  $[2,1.1.6.1]$  BolloVirtuale SI [2.1.1.6.2] ImportoBollo 2.00 (facoltativo) Si ricorda che per le fatture di importo inferiore a euro 77,47 la marca da bollo non va applicata. <DatiBollo> <BolloVirtuale>SI</BolloVirtuale> <ImportoBollo>2.00</ImportoBollo> </DatiBollo>

Se il fornitore valorizza l'apposito campo sopracitato senza, contestualmente, inserire una linea di dettaglio per l'importo del bollo di 2 euro, l'importo del bollo verrà considerato a carico del fornitore.

Viceversa, sarà considerato a carico del committente qualora il fornitore inserisca la relativa riga di dettaglio facendo confluire l'imposta nel totale fattura.

Di seguito un esempio corretto nella posizione della riga:

<DettaglioLinee>

<NumeroLinea>2</NumeroLinea>

<Descrizione>Bollo</Descrizione>

<Quantita>1.00</Quantita>

<PrezzoUnitario>2.00</PrezzoUnitario>\

<PrezzoTotale>2.00</PrezzoTotale>

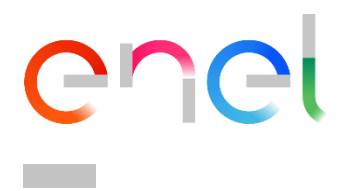

<AliquotaIVA>0.00</AliquotaIVA>

<Natura>N1</Natura>

</DettaglioLinee>

## **Esigibilità IVA**

Per effetto dell'adesione al Gruppo Iva, in linea generale, le Società italiane del Gruppo Enel rientrano nel meccanismo dell'iva ordinaria. E' opportuno comunque prendere visione nel portale We Buy [\(https://globalprocurement.enel.com/it/documenti/gruppo-iva\)](https://globalprocurement.enel.com/it/documenti/gruppo-iva) dell'elenco delle Società Enel facenti parte del Gruppo Enel .

Per tale motivo possono essere accettate solo fatture elettroniche emesse in regime di iva ordinaria e qualsiasi altro regime di esigibilità IVA non verrà accettato comportando **il rifiuto della fattura e il mancato pagamento**..

Criteri di valorizzazione esigibilità IVA [2.2.2.7] **Indicare la lettera I** (Iva ordinaria) **S**

Esempio corretto di riepilogo

<DatiRiepilogo>

<AliquotaIVA>22.00</AliquotaIVA>

<ImponibileImporto>241067.66</ImponibileImporto>

<Imposta>53034.89</Imposta>

<EsigibilitaIVA> I</EsigibilitaIVA>

</DatiRiepilogo>

Esempio errato di riepilogo

<DatiRiepilogo>

<AliquotaIVA>22.00</AliquotaIVA>

<ImponibileImporto>241067.66</ImponibileImporto>

<Imposta>53034.89</Imposta>

<EsigibilitaIVA> I</EsigibilitaIVA>

</DatiRiepilogo>

## **CIG/CUP**

I codici CIG/CUP, se presenti contrattualmente devono essere riportati in:

I codici CIG/CUP, se presenti contrattualmente devono essere riportati in: DatiContratto [2.1.3] rispettivamente alla sezione CodiceCUP [2.1.3.6] e/o CodiceCIG [2.1.3.7]

In alternativa gli stessi codici possono essere riportati in: Dati Ordine d'acquisto [2.1.2] rispettivamente alla sezione CodiceCUP [2.1.2.6] e/o CodiceCIG [2.1.2.7].

Qualora il CUP e/o il CIG siano stati forniti da ENEL ma non fossero presenti in fattura nelle modalità sopra riportate, ENEL non potrà procedere al pagamento della stessa; pertanto la fattura priva del CUP / CIG dovrà essere stornata con nota di credito e riemessa nuovamente completa di tali dati.

Infine se fossero immessi in altri campi presenti in fattura, l'elemento non verrà riconosciuto dai nostri sistemi. - L'identificativo CIG, per

le Società Enel, ha lunghezza pari a 10 caratteri alfanumerici mentre il CUP ha lunghezza pari a 15 caratteri alfanumerici.

## **DDT**

Nel caso di forniture di beni certificate mediante documento di trasporto, è necessario indicare in fattura l'estremo del DDT nonché la data del documento di Trasporto. In particolare gli estremi devono essere riportati obbligatoriamente in: **DatiDDT** [2.1.8] rispettivamente nella sezione **NumeroDDT** [2.1.8.1] e **DataDDT** [2.1.8.2].

L'elemento [2.1.8.3] *RiferimentoNumeroLinea* deve essere valorizzato solo se la fattura è riferita a più documenti di trasporto da indicarsi nelle rispettive linee di dettaglio a cui il DDT si riferisce.

Esempio di valorizzazione del dato riferito all'intera fattura e quindi a tutte le righe di dettaglio:

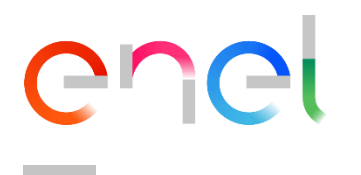

<DatiDDT>

<NumeroDDT>999</NumeroDDT>

<DataDDT>2018-11-09</DataDDT>

</DatiDDT>

Si raccomanda di non anteporre altri dati in aggiunta al numero DDTEsempio di valorizzazione errata

<DatiDDT>

<NumeroDDT>documento 999</NumeroDDT>

<DataDDT>2018-11-09</DataDDT>

</DatiDDT>

# **Dati di Ricezione**

Nel caso di fatture riferite a servizi e/o lavori, deve essere sempre presente l'identificativo del benestare al pagamento comprovante l'autorizzazione ad un determinato SAL o ultimazione servizio. Il codice è numerico ed ha lunghezza 10 caratteri. Il dato trova la sua collocazione all'interno del tracciato XML nel blocco DatiRicezione:

**<DatiRicezione>** [2.1.5] con dettaglio posizionamento [2.1.5.2]

Esempio di valorizzazione corretta del dato "Datiricezione"

<DatiRicezione>

<IdDocumento>1000002142</IdDocumento>

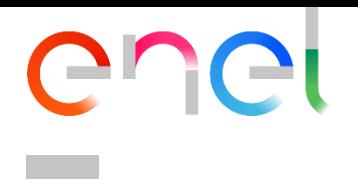

#### </DatiRicezione>

## **Allegati**

Si tratta della possibilità, messa a disposizione nel tracciato (da 2.5.1 a 2.5.5) di allegare dei file in formato PDF o altro formato previsto al documento XML al fine di agevolare la registrazione della fattura. Esempi di allegati pdf possono essere una copia della fattura in formato "analogico", i documenti di trasporto, ecc.

Attenzione: se l'allegato contiene uno o più dati già presenti nel tracciato XML, i primi non possono essere in alcun modo sostitutivi, qualora diversi, dei secondi che restano quelli ufficialmente validi.